# **5 Functions of Functions**

thing that we still lack is a way to deal systematically with data *aggregates*—collections We now have many of the tools we need to write computer programs. We have the primitive operations for arithmetic computation, the primitive operations to manipulate words and sentences, and a way to choose between alternative computations. One of data. We want to be able to say "carry out this computation for each member of that aggregate." Processing large amounts of data uniformly is one of the abilities that distinguish computers from mere pocket calculators.

# **Initials The Problem:**

To make this concrete, we'll look at a very simple example. I'd like to write a procedure that can figure out a person's initials, like this:

```
?
show initials [George Harrison]
[G H]
```
One obvious approach is to find the initials of the first name and the last name:

```
to initials :name
output sentence (first first :name) (first last :name)
end
```
our initials procedure to be able to handle any length name. But it doesn't: The trouble is that this approach doesn't work for people with middle names. We'd like

```
?
show initials [John Alec Entwistle]
[J E]?
show initials [Peter Blair Denis Bernard Noone]
[P N]
```
What we want is this:

```
show initials.in.our.dreams [John Alec Entwistle]
?
show initials.in.our.dreams [Peter Blair Denis Bernard Noone]
?
[J A E][P B D B N]
```
If we knew that the input would have exactly five names, we could extract the first letter of each of them explicitly. But you never know when some smart alec will ask you to

show initials [Princess Angelina Contessa Louisa Francesca ~ Banana Fana Bo Besca the Third]

# **One Solution: Numeric Iteration**

occur to you. You create a variable n whose value is the number of words in the input, then you have a variable  $\pm$  that takes on all possible values from 1 to n, and you select the ith word from the input and pull out its first letter. Most languages have a special If you've programmed before in other languages, then one solution will immediately notation for this sort of computation:

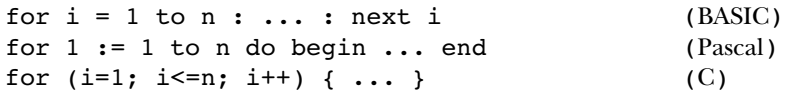

All of these have the same meaning: Carry out some instructions (the part shown as  $\ldots$ above) repeatedly, first with the variable named  $\pm$  having the value 1, then with  $\pm$  equal to 2, and so on, up to *i* equal to n. This technique is called *numeric iteration*. "Iteration" means repetition, and it's "numeric" iteration because the repetition is controlled by a variable that takes on a sequence of numeric values.

We can do the same thing in Logo, although, as we'll soon learn, it's not the usual approach that Logo programmers take to this problem.

```
to initials :name
local "result
make "result []
for [i] [count : name]] ~
    [make "result sentence :result first (item :i :name)]
output :result
end
```
(The reason I declare result as local, but not i, is that Logo's for automatically makes its index variable local to the for itself. There is no variable i outside of the for instruction.)

The command for takes two inputs. The second input is an instruction list that *index variable.* increment. (The variable named by the first member of the list is called the will be carried out repeatedly. The first input controls the repetition; it is a list of either three or four members: a variable name, a starting value, a limit value, and an optional For example:

```
?
for [number 4 7] [print :number]
4
5
6
7
?
for [value 4 11 3] [print :value]
4
7
10
```
In the first example,  $\mathop{\mathsf{number}}$  takes on all integer values between 4 and 7. In the second, value 's starting value is 4, and on each repetition its new value is 3 more than last time. Value never actually has its limiting value of 11; the next value after 10 would have been 13, but that's bigger than the limit.

For can count downward instead of upward:

```
?
for [i 7 5] [print :i]
7
6
5
?
for [n 15 2 -6] [print :n]
15
9
3
?
for [x 15 2 6] [print :x]
?
```
of for should count upward, which means that the for continues until the value of  $x$  is greater than the limit, 2. But the starting value, 15, is *already* greater than 2. The last example has no effect. Why? The increment of 6 implies that this invocation

*One Solution: Numeric Iteration 79*

If no increment is given in the first input to  $for$ , then for will use either 1 or  $-1$  as the increment, whichever is compatible with the starting and limit values.

increment in these examples, for can handle any Logo expression, represented as a list, Although I've been using constant numbers as the starting value, limit value, and for each of these:

```
spread 19
?
spread 83
?
to spread :ends
for [digit [first :ends] [last :ends]] [type :digit]
print []
end
123456789
876543
```
More formally, the effect of  $\verb|for|$  is as follows. First it creates the local index variable and assigns it the starting value. Then for carries out three steps repeatedly: testing, variable with the limit value. If the index variable has passed the limit, then the for negative.) The action step is to evaluate the instructions in the second input to for. The action, and incrementing. The testing step is to compare the current value of the index is finished. ("Passed" means that the index variable is greater than the limit, if the increment is positive, or that the index variable is less than the limit, if the increment is incrementing step is to assign a new value to the index variable by adding the increment to the old value. Then comes another round of testing, action, and incrementing.

So, for example, if we give Logo the instruction

show initials [Raymond Douglas Davies]

then the for instruction within initials is equivalent to this sequence of instructions:

```
local "i \qquad \qquad ; initialize index variable
make "i 1
if (i > 3) [stop] ; testing
make "result (se :result first "Raymond) ; action (result is [R])
make "i :i+1 \qquad \qquad ; incrementing (i is 2)
if (::i > 3) [stop] ; testing
make "result (se :result first "Douglas) ; action (result is [R D])
make "i :i+1 \qquad \qquad ; incrementing (i is 3)
```

```
if (:i > 3) [stop] ; testing
make "result (se :result first "Davies) ; action (result is [R D D])<br>make "i :i+1 <br>; incrementing (i is 4)
                                        ; incrementing (i is 4)if (i > 3) [stop] ; testing
```
except that the stop instruction in the testing step stops only the for instruction, not the initials procedure.

### **Critique of Numeric Iteration**

Computers were originally built to deal with numbers. Numeric iteration matches closely the behind-the-scenes sequence of steps by which computers actually work. That's why just about every programming language supports this style of programming.

Nevertheless, a for instruction isn't anything like the way you, a human being, would solve the <code>initials</code> problem without a computer. First of all, you wouldn't begin by counting the number of words in the name; you really don't have to know that. You'd just say, for example, "First of Raymond is R; first of Douglas is D; first of Davies is D." When you ran out of names, you'd stop.

The manipulation of the result variable to collect the results also seems unnatural. You wouldn't think, "I'm going to start with an empty result; then, whatever value  $\tt result$ has, I'll throw in an R; then, whatever value  ${\tt result}$  now has, I'll throw in a D" and so on.

In fact, if you had to explain to someone else how to solve this problem, you probably wouldn't talk about a sequence of steps at all. Rather, you'd draw a picture like this one:

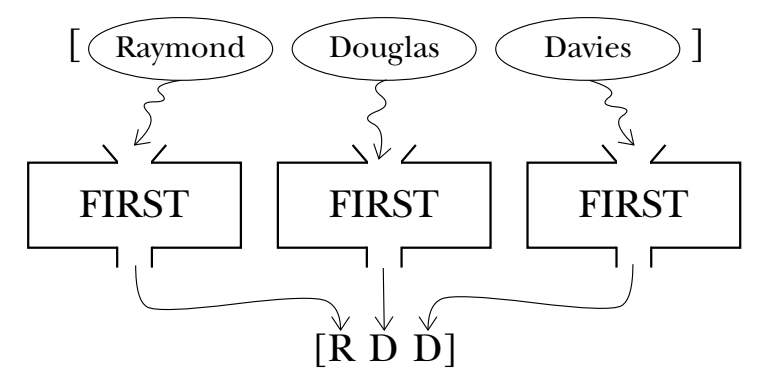

To explain the picture, you'd say something like "Just take the <code>first</code> of each word." You wouldn't even mention the need to put the results together into a sentence; you'd take that for granted.

*Critique of Numeric Iteration 81*

In Logo we can write an initials procedure using the same way of thinking that you'd use in English:

```
to initials :name
output map "first :name
end
```
The map procedure means "collect the results of doing this for each of those."

As this example illustrates, map is easy to use. But it's a little hard to talk about, because it's a function of a function. So first we'll take a detour to talk more precisely about functions in general.

### **What's a Function?**

A *function* is a rule for turning one value (called the *argument*) into another. If you've studied algebra you'll remember numeric function rules such as

 $f(x) = 3x - 6$ 

but not all functions are numeric, and not all rules need be expressed as algebraic formulas. For example, here is the Instrument function, which takes a Beatle as its argument and returns his instrument:

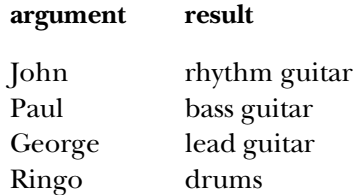

This particular function has only four possible arguments. Other functions, like  $f(x)$ called the *domain* of the function. Similarly, the set of possible result values is called the *range* of the function.\*above, may have infinitely many possible arguments. The set of possible arguments is

it's easy to say that the domain of the function represented by the  $first$  operation is words or lists, but how do we describe item? We could loosely say "its domain is numbers and words or lists," but \* It's a little awkward to talk about the domain of a function that takes two arguments. That is, that sounds as if either argument could be any of those. The most precise way to say it is this: "The

Functions can be represented in many ways. (We've seen two in this section: formulas and tables.) One way to represent a function is with a Logo operation. Here are Logo representations of the two functions we've discussed:

```
to f :x
output 3*: x - 6end
to instrument :beatle
if :beatle = "John [output [rhythm guitar]]
if :beatle = "Paul [output [bass guitar]]
if :beatle = "George [output [lead guitar]]
if :beatle = "Ringo [output [drums]]
end
```
(What if we give instrument an input that's not in the domain of the function? In that case, it won't output any value, and a Logo error message will result. Some people would argue that the procedure should provide its own, more specific error message.)

I've been careful to say that the Logo operation *represents* the function, not that it *is* the function. In particular, two Logo procedures can compute the same function—the same relationship between input and output values—by different methods. For example, consider these Logo operations:

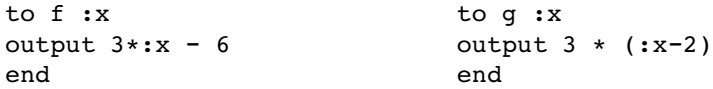

the same function. For example, to compute f 10 we say  $3 \times 10 = 30$ ,  $30 - 6 = 24$ ; to compute g 10 we say  $10 - 2 = 8$ ,  $3 \times 8 = 24$ . Different computations, but the same The Logo operations  $f$  and  $g$  carry out two different computations, but they represent answer. Functional programming means, in part, focusing our attention on the inputs and outputs of programs rather than on the sequence of computational steps.

*represent* the arguments to the corresponding function. For example, that instrument Just as a Logo operation represents a function, the procedure's inputs similarly function I presented earlier has Beatles (that is to say, people) as its domain and has

*What's a Function? 83*

domain of <code>item</code> is pairs of values, in which the first member of the pair is a positive integer and the Item " takes two inputs; the first must be a positive integer and the second must be a word or list..." second member is a word or list of length greater than or equal to the first member of the pair." But for ordinary purposes we just rephrase the sentence to avoid the word "domain" altogether:

types, and so the procedure instrument takes as its input *the name of* a Beatle (that is, a function from Beatles to instruments, but instrument is an operation from words to a word) and returns as its output *the name of* an instrument (a sentence). Instrument is musical instruments as its range. But Logo doesn't have people or instruments as data sentences.

We're about to see a similar situation when we explore  $\mathtt{map}.$  The map function—that is, the function that map represents—is a *function of functions*. One of the arguments to the map function is itself a function. The corresponding input to Logo's map procedure input, just as we use the name of a Beatle as the input to  ${\tt instrument}$ . an input to another procedure; instead, we must use the *name* of the procedure as the should be a procedure. But it turns out that Logo doesn't quite allow a procedure to be

But here's why this is important: In order to understand the *purpose* of map, you have see in a moment). But in order to understand the *notation* that you use with map in I know this sounds like lawyer talk, and we haven't written any programs for a while. to think about the map function, whose domain is functions (and other stuff, as we'll Logo, you have to think in terms of the Logo operation, whose input is words (names of procedures). You have to be clear about this representation business in order to be able to shift mentally between these viewpoints.

# **Functions of Functions: Map**

Map takes two inputs. The first is a word, which must be the name of a one-input Logo operation. The second can be any datum. The output from **map** is either a word or a list, whichever is the type of the second input. The members of the output are the results of applying the named operation to the members of the second input.

#### ? **show map "first [Rod Argent]**  $[R A]$

two members. Each member of the output is the result of applying first to one of the members of map's second input. In this example, the output is a list of two members, just as the second input is a list of

Many people, when they first meet map, are confused by the quoting of its first input. After all, I made a fuss back in Chapter 2 about the difference between these two examples:

```
print Hello
?
print "Hello
?
I don't know how to Hello
Hello
```
to invoke a procedure. But now, when I want to use the first procedure as input to map , I'm quoting its name. Why? You learned that a quoted word means the word itself, while an unquoted word asks Logo

the map function. We want the map function to have *another function*, the function "first" All that effort about the domains of functions should help you understand the notation used here. Start by ignoring the Logo notation and think about the domain of in this case, as one of its arguments:

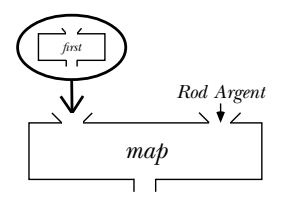

map represents map, and first represents first. If this were algebra notation, I'd say map(first, Rod Argent), so in Logo I'll say It's tempting to say that in Logo, a function is represented by a procedure, so

show map first [Rod Argent] ;; wrong!

we'd be *composing* map and first: mean that the second function is used as argument to the first! Instead, it means that *the output from invoking* the second function is used as the argument to the first. In this case, But when a Logo instruction has two unquoted procedure names in a row, that doesn't

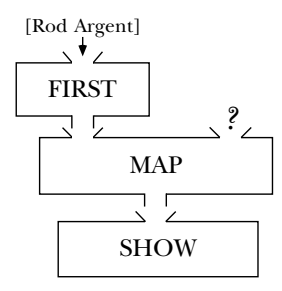

Map *Functions of Functions: 85*

As the plumbing diagram shows, the list that we intended as the second input to map actually ends up as the input to <code>first</code>, and Logo will complain because <code>map</code> isn't given enough inputs.

Instead, as I said earlier, we must use *the name of the first procedure to represent* it. That gives this diagram:

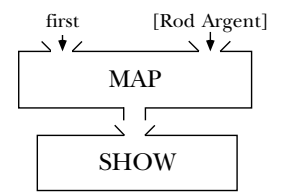

Here's another simple example. Logo has a primitive operation uppercase that takes a word as input, and outputs the same word but in all capital letters:

#### ? **print uppercase "young** YOUNG

What if we want to translate an entire sentence to capital letters? The <code>uppercase</code> primitive doesn't accept a sentence as its input:

#### ? **show uppercase [neil young]** uppercase doesn't like [neil young] as input.

But we can use map to translate each word separately and combine the results:

```
?
show map "uppercase [neil young]
[NEIL YOUNG]
```
Ordinarily map works with one-argument functions. But we can give map extra arguments (by enclosing the invocation of map in parentheses, as usual) so that it can work with functions of more than one argument.

```
?
show (map "item [2 1 2 3] [john paul george ringo])
[o p e n]
?
show (map "sum [1 2 3] [40 50 60] [700 800 900])
[741 852 963]
```
example, [2 1 2 3] provides four values for the first input to item. The input lists must all have the same length (two lists of length four in the <code>item</code> example, three lists of length three in the sum example). Each input after the first provides values for one input to the mapped function. For

we use map with words. Let's say we're writing a program to play Hangman, the word In the examples so far, the input data have been lists. Here's an example in which game in which one player guesses letters in a secret word chosen by the other player. At first the guesser sees only a row of dashes indicating the number of letters in the word; for each guess, more letters are revealed. We aren't going to write the entire program yet, but we're ready to write the operation that takes the secret word, and a list of the letters that have been guessed so far, and outputs a row of letters and dashes as appropriate.

```
print hangword "potsticker [e t a o i n]
?
print hangword "gelato [e t a o i n]
?
to hangword :secret :guessed
output map "hangletter :secret
end
to hangletter :letter
output ifelse memberp : letter : quessed [: letter] ["-]
end
_ot_ti__er
e ato
```
Notice that <code>hangletter</code> depends on Logo's dynamic scope to have access to <code>hangword's</code> local variable named guessed.

☞ exaggerate Write an operation that takes a sentence as input and outputs an exaggerated version:

```
print exaggerate [I ate 3 potstickers]
?
print exaggerate [The chow fun is good here]
?
I ate 6 potstickers
The chow fun is great here
```
It should double all the numbers in the sentence, and replace "good" with "great," "bad" with "terrible," and so on.

A function whose domain or range includes functions is called a *higher order function.* The function represented by map is a higher order function. (We may speak loosely and say that **map** is a higher order function, as long as you remember that Logo procedures

*Functions of Functions: 87* Map

aren't really functions!) It's tempting to say that the map procedure itself is a "higher data types are words and lists. That's why the input to map is a word, the name of a order procedure," but in Logo that isn't true. Procedures aren't data in Logo; the only procedure, and not the procedure itself. Some languages do treat procedures themselves as data. In particular, the language Scheme is a close relative of Logo that can handle procedures as data. If this way of thinking appeals to you, consider learning Scheme next!

### **Higher Order Selection: Filter**

The purpose of map is to *transform* each member of an aggregate (a list or a word) by applying some function to it. Another higher order function, filter, is used to select some members of an aggregate, but not others, based on a criterion expressed as a predicate function. For example:

```
?
show filter "numberp [76 trombones, 4 calling birds, and 8 days]
[76 4 8]
to vowelp :letter
output memberp :letter "aeiou
end
?
show filter "vowelp "spaghetti
aei
to beatlep :person
output memberp :person [John Paul George Ringo]
end
?
show filter "beatlep [Bob George Jeff Roy Tom]
[George]
```
What happens if we use the initials procedure that we wrote with people's names in mind for other kinds of names, such as organizations or book titles? Some of them work well:

```
?
show initials [Computer Science Logo Style]
[C S L S]
?
show initials [American Civil Liberties Union]
[A C L U]
```
but others don't give quite the results we'd like:

```
?
show initials [Association for Computing Machinery]
[A f C M]
?
show initials [People's Republic of China]
[P R o C]
```
remaining words. This is a job for filter: We'd like to eliminate words like "for" and "of" before taking the first letters of the

```
to importantp :word
output not memberp :word [the an a of for by with in to and or]
end
to initials :name
output map "first (filter "importantp :name)
end
?
show initials [Association for Computing Machinery]
[A C M]
?
show initials [People's Republic of China]
[P R C]
```
# **Many to One: Reduce**

Of course, what we'd *really* like is to have those initials in the form of a single word: ACLU, CSLS, ACM, and so on. For this purpose we need yet another higher order function, one that invokes a combining function to join the members of an aggregate.

```
?
show reduce "word [C S L S]
CSLS
?
show reduce "sum [3 4 5 6]
18
?
show reduce "sentence "UNICEF
[U N I C E F]
```
Reduce takes two inputs. The first must be the name of a two-input operation; the second can be any *nonempty* word or list.

to acronym :name output reduce "word initials :name end

*Reduce* 89 and *89* 

In practice, the first input to **reduce** won't be any old operation; it'll be a *constructor*. It'll be something that doesn't care about the grouping of operands; for example, sum is a good choice but  $\mathtt{difference}$  is problematic because we don't know whether

```
reduce "difference [5 6 7]
```
means  $5 - (6 - 7)$  or  $(5 - 6) - 7$ , and the grouping affects the answer. Almost all the time, the constructor will be word, sentence, sum, or product. But here's an example of another one:

```
show biggest [5 7 781 42 8]
?
to bigger :a :b
output ifelse :a > :b [:a] [:b]
end
to biggest :nums
output reduce "bigger :nums
end
781
```
# **Choosing the Right Tool**

So far you've seen three higher order functions: map, filter, and reduce. How do you decide which one to use for a particular problem?

Map transforms each member of a word or list individually. The result contains as many members as the input.

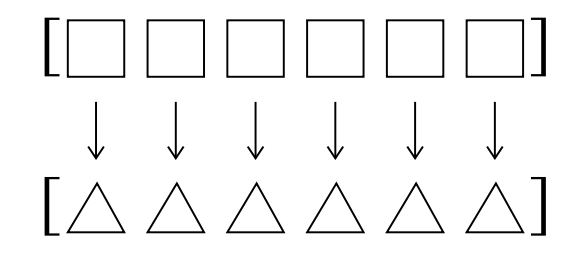

Filter selects certain members of a word or list and discards the others. The members of the result are members of the input, without transformation, but the result may be smaller than the original.

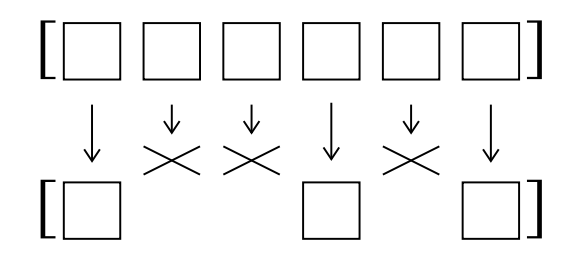

Reduce transforms the entire word or list into a single result by combining all of the members in some way.

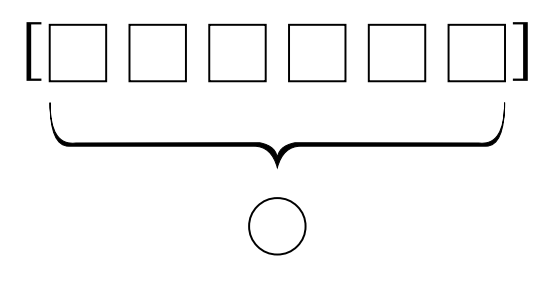

### **Anonymous Functions**

hangletter, importantp, and bigger that will never be used independently, but are In several of the examples in this chapter, I've had to write "helper" procedures such as needed only to provide the function argument to a higher order function. It would be simpler if we could avoid writing these as separate procedures.

Does that sound confusing? This is one of those ideas for which an example is worth 1000 words:

```
to hangword :secret :guessed
output map [ifelse memberp ? : guessed [?] ["-]] : secret
end
```
*Anonymous Functions 91*

Until now, the first input to map has always been a word, used to represent the function function's argument belongs. Such a list is called a *template*. with that word as its name. In this example we see how a nameless function can be represented: as a list containing a Logo expression, but with question marks where the

```
?
show filter [memberp ? [John Paul George Ringo]] ~
              [Bob George Jeff Roy Tom]
```
[George]

Anonymous functions of more than one argument are a little uglier. Instead of **?** for the argument, you must use ?1 for the first, ?2 for the second, and so on.

```
to biggest :nums
output reduce [ifelse ?1 > ?2 [?1] [?2]] :nums
end
```
Notice that the templates don't say output, as the named procedures did. That's expression, which means that when evaluated it has a value. If the template said  $\textsf{output},$ repeating the point made earlier that output immediately stops the procedure it's in, because procedures are made of *instructions*, whereas these are *expression* templates. it would be saying to use that value as the output *from the procedure containing it!* (I'm just When input values are "plugged in" for the question marks, the template becomes a Logo even if there are more instructions below it.)

# **Higher Order Miscellany**

Map combines the partial results into a list, if the second argument is a list, or into a map.se is (map to sentence), which makes a sentence of the results. Here are some word, if it's a word. Sometimes this behavior isn't quite what you want. An alternative examples.

```
?
make "numbers [zero one two three four five six seven eight nine]
?
show map [item ?+1 :numbers] 5789
fiveseveneightnine
?
show map.se [item ?+1 :numbers] 5789
[five seven eight nine]
?
show map [sentence (word "With ?) "You] [in out]
[[Within You] [Without You]]
?
show map.se [sentence (word "With ?) "You] [in out]
[Within You Without You]
```

```
show map.se [sentence ? "Warner] [Yakko Wakko Dot]
?
show map [sentence ? "Warner] [Yakko Wakko Dot]
?
[Yakko Warner Wakko Warner Dot Warner]
[[Yakko Warner] [Wakko Warner] [Dot Warner]]
```
As these examples show, sometimes map does what you want, but sometimes  $map \, \texttt{se}$ does, depending on the "shape" you want your result to have. Do you want a word, a sentence, or a structured list?

Suppose we have two sets of things, and we want all the pairings of one of these with one of those. An example will make clear what's desired:

```
show crossproduct [red blue green] [shirt pants]
?
[[red shirt] [blue shirt] [green shirt] [red pants] [blue pants]
[green pants]]
```
This is a tricky example because there are two different mistakes we could make. We don't want to "flatten" the result into a sentence:

[red shirt blue shirt green shirt red pants blue pants green pants]

but we also don't want all the shirts in one list and all the pants in another:

```
[[[red shirt] [blue shirt] [green shirt]]
[[red pants] [blue pants] [green pants]]]
```
Here's the solution:

```
to crossproduct :these :those
output map.se [prepend.each :these ?] :those
end
```
to prepend.each :these :that output map [sentence ? :that] :these end

☞ map map.se Notice that this solution uses both and . Try to predict what would happen if you used map both times, or map. se both times, or interchanged the two. Then try it on the computer and be sure you understand what happens and why!

couldn't figure out which ? to replace with what: By the way, this is a case in which we still need a named helper function despite the use of templates, because otherwise we'd have one template inside the other, and Logo

*Higher Order Miscellany 93*

```
to crossproduct :these :those
output map.se [map [sentence ? ?] :these] :those ; (wrong!)
end
```
Just as  $\mathtt{map}.\mathtt{se}$  is a variant of  $\mathtt{map}, \mathtt{find}$  is a variant of  $\mathtt{filter},$  for the situations in which you only want to find *one* member that meets the criterion, rather than all the members. (Perhaps you know in advance that there will only be one, or perhaps if there are more than one, you don't care which you get.)

```
print spellout "5d
?
print spellout "10h
?
to spellout :card
output (sentence (butlast :card) "of
                 (find [equalp last :card first ?]
                       [hearts spades diamonds clubs]))
end
5 of diamonds
```
foreach with an *instruction* template, rather than an expression template as used with Sometimes what you want isn't a function at all. You want to take some *action* for 10 of hearts each member of an aggregate. The most common one is to print each member on a separate line, in situations where you've computed a long list of things. You can use the others. The template is the last argument, rather than the first, to follow the way in

which the phrase "for each" is used in English: For each of these things, do that.

```
foreach (crossproduct [[ultra chocolate] pumpkin [root beer swirl]
?
      ginger] [cone cup]) "print
ultra chocolate cone
pumpkin cone
root beer swirl cone
ginger cone
ultra chocolate cup
pumpkin cup
root beer swirl cup
ginger cup
```
If you look closely at the letters on your computer screen you'll see that they are made up of little dots. One simple pattern represents each letter in a rectangle of dots five wide and seven high, like this:

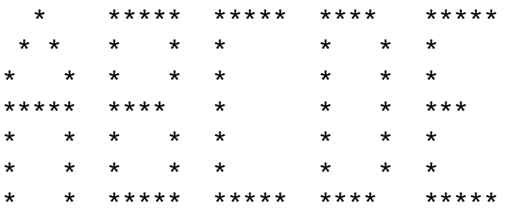

The following program allows you to spell words on the screen in big letters like these. Each letter's shape is kept as the value of a global variable with the letter as its name. (I haven't actually listed all 26 letters.) The value is a list of seven words, each of which contains five characters, some combination of spaces and asterisks.

```
say "brian
?
to say :word
for [row 1 7] [foreach :word [sayrow :row ?] print []]
print []
end
to sayrow :row :letter
type item :row thing :letter
type "| |
end
make "b [|*****| |* *| |* *| |**** | |* *| |* *| |*****|]<br>make "r [|*****| |* *| |* *| |****| |* * | |* * | |* *|]
make "r [|*****| |*   *| |*   *| |*****| |*   * | |*   *| |*   *|]<br>make "i [|*****| |   *   | |   *  | |   *  | |   *  | |   *  | | *****|]
make "i [|*****| | * || * || * || * || *
make "a [| * ||* *||* *||****||* *||* *||* *|]<br>make "n [|* *||** *||** *||* **||* **||* **||* *||
                                                 ** * ** ****** ***** ***** * * *
* * * * * * * ** *
* * * * * * * ** *
**** ***** * ***** * * *
* * * * * * * * **
* * * * * * * * **
***** * * ***** * * * *
```
ෛ Modify the program so that  $\verb|say|$  takes another input, a number representing the size in which you want to print the letters. If the number is 1, then the program should work as before. If the number is 2, each dot should be printed as a two-by-two square of spaces or asterisks; if the number is 3, a three-by-three square, and so on.

*Higher Order Miscellany 95*

# **Repeated Invocation: Cascade**

Finally, sometimes you want to compose a function with itself several times:

```
print first bf bf bf bf [The Continuing Story of Bungalow Bill]
?
print first (cascade 4 "bf [The Continuing Story of Bungalow Bill])
?
Bungalow
Bungalow
```
Cascade takes three inputs. The first is a number, indicating how many times to invoke the function represented by the second argument. The third argument is the starting value.

```
print power 2 8
?
show range 3 8
?
to power :base :exponent
output cascade :exponent [? * :base] 1
end
256
to range :from :to
output cascade :to-:from [sentence ? (1+last ?)] (sentence :from)
end
[3 4 5 6 7 8]
```
Like map, cascade can be used with extra inputs to deal with more than one thing at a time. One example in which multi-input cascade is useful is the Fibonacci sequence. Each number in the sequence is the sum of the two previous numbers; the first two numbers are 1. So the sequence starts

```
1, 1, 2, 3, 5, 8, 13, \ldots
```
A formal definition of the sequence looks like this:

```
F_n = F_{n-1} + F_{n-2}, \qquad n \geq 2.F_0 = 1,F_1 = 1,
```
In order to compute, say,  $F_{23}$ , we must know both  $F_{22}$  and  $F_{21}.$  As we work our way up, we must always remember the two most recent values, like this:

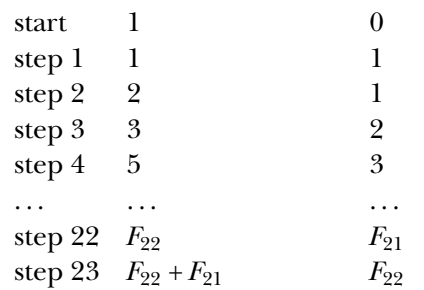

To express this using  $\mathtt{cascade}$ , we can use  $?1$  to mean the most recent value and  $?2$  to ?1 by adding the two known values, and a function to copy the old ?1 as the new ?2: mean the next most recent. Then at each step, we need a function to compute the new

Most recent value Next most recent value

```
print fib 5
?
print fib 23
?
to fib :n
output (cascade :n [?1+?2] 1 [?1] 0)
end
8
46368
```
Another situation in which multi-input cascade can be useful is to process every member of a list, using **?1** to remember the already-processed ones and **?2** to remember the still-waiting ones. The simplest example is reversing the words in a sentence:

```
to reverse :sent
output (cascade (count :sent)
                [sentence (first ?2) ?1] []
                [butfirst ?2] :sent)
end
```

```
print reverse [how now brown cow]
?
cow brown now how
```
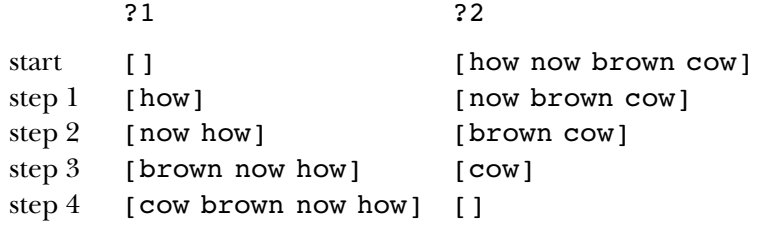

 $$ 

Here is the general notation for multi-input cascade:

(cascade *howmany function1 start1 function2 start2 ...*)

There must be as many *function* inputs as *start* inputs. Suppose there are *n* pairs of inputs; then each of the *function*s must accept *n* inputs. The *starts* provide the initial values for ?1, ?2, and so on; each function provides the next value for one of those. Cascade returns the final value of ?1.

# **A Mini-project: Mastermind**

ready to write a computer program that plays a family of games like Mastermind $^{TM}.$  The It's time to put these programming tools to work in a more substantial project. You're computer picks a secret list of colors; the human player makes guesses. (The number of possible colors can be changed to tune the difficulty of the game.) At each turn, the program should tell the player how many colors in the guess are in the correct positions in the secret list and also how many are in the list, but not at the same positions. For example, suppose the program's secret colors are

red green blue violet

and the player guesses

red orange yellow green

There is one correct-position match (red, because it's the first color in both lists) and one incorrect-position match (green, because it's second in the computer's list but fourth in the player's list).

computer's secret list is represented as rgbv and the player's guess as royg. In the program, to reduce the amount of typing needed to play the game, represent each color as a single letter and each list of colors as a word. In the example above, the

lists with duplications (such as rgrb, in which red appears twice) are allowed. The There are two possible variations in the rules, depending on whether or not color program will accept a true-or-false input to determine whether or not duplicates are allowed.

Here's an example of what an interaction with the program should look like:

```
master "roygbiv 4 "false
?
royg
rogy
orygbv
oryx
oryr
oryg
rbyg
boyg
roby
What's your guess?
You have 1 correct-position matches
and 2 incorrect-position matches.
What's your guess?
You have 1 correct-position matches
and 2 incorrect-position matches.
What's your guess?
You must guess exactly 4 colors.
What's your guess?
The available colors are: roygbiv
What's your guess?
No fair guessing the same color twice!
What's your guess?
You have 0 correct-position matches
and 3 incorrect-position matches.
What's your guess?
You have 1 correct-position matches
and 2 incorrect-position matches.
What's your guess?
You have 0 correct-position matches
and 3 incorrect-position matches.
What's your guess?
You have 1 correct-position matches
and 3 incorrect-position matches.
```
*A Mini-project: Mastermind 99*

```
rybo
ryob
What's your guess?
You have 2 correct-position matches
and 2 incorrect-position matches.
What's your guess?
You win in 8 guesses!
?
```
is written sequentially, in the form of a for instruction that carries out a sequence of the operations, don't use make or print; each operation will consist of a single output If you prefer, just jump in and start writing the program. But I have a particular design in mind, and you may find it easier to follow my plan. The core of my program steps once for each guess the user makes. But most of the "smarts" of the program are in a collection of subprocedures that use functional programming style. That is, these procedures are operations, not commands; they merely compute and output a value without taking any actions. Pay attention to how these two styles fit together. In writing instruction.

☞ The first task is for the computer to make a random selection from the available colors. Write two versions: choose.dup that allows the same color to be chosen more than once, and choose. nodup that does not allow duplication. Each of these operations should take two inputs: a number, indicating how many colors to choose, and a word of all the available colors. For example, to choose four colors from the rainbow without duplication, you'd say

```
print choose.nodup 4 "roygbiv
?
briy
```
You'll find the Logo primitive pick helpful. It takes a word or list as its input, and returns a randomly chosen member:

```
print pick [Pete John Roger Keith]
?
print pick [Pete John Roger Keith]
?
print pick "roygbiv
?
John
Keith
b
```
Writing  $choose$  . dup is a straightforward combination of  $\texttt{pick}$  and  $\texttt{cascade}.$ 

Choose.nodup is a little harder. Since we want to eliminate any color we choose from further consideration, it's plausible to use a multi-input **cascade** sort of like this:

```
[add one color] "
         [remove that color] :colors)
(cascade :number-wanted
```
to *rotate* the available colors by some random amount, then choose what is now the first If we always wanted to choose the first available color, this would be just like the  ${\tt reverse}$ color. To use that idea you'll need a rotate operation that rotates a word some random example earlier. But we want to choose a color randomly each time. One solution is number of times, like this:

```
?
rotate "roygbiv
ygbivro
?
rotate "roygbiv
vroygbi
?
rotate "roygbiv
bivroyg
```
You can write rotate using cascade along with the Logo primitive operation random. Random takes a positive integer as its input, and outputs a nonnegative integer less than its input. For example, random 3 will output 0, 1, or 2.

☞ The second task is to evaluate the player's guess. You'll need an operation called exact that takes two words as inputs (you may assume they are the same length) and outputs the number of correct-position matches, and another operation called  ${\tt inexact}$ helper procedure  $\tt{anymatch}$  that takes two words as inputs, but outputs the total number duplicates-allowed rule in effect. For example, if the secret word is **rgrb** and the user guesses  $\mathtt{yrrr}$ , then you must report one exact and one inexact match, not one exact and that computes the number of wrong-position matches. (You may find it easier to write a of matches, regardless of position.) Be sure to write these so that they work even with the two inexact.

```
?
print exact "rgrb "yrrr
1
?
print inexact "rgrb "yrrr
1
?
print inexact "royg "rgbo
\mathfrak{D}
```
*A Mini-project: Mastermind 101*

Exact is a straightforward application of multi-input map, since you want to look at My solution to anymatch was to use map to consider each of the available colors. For procedure howmany that takes two inputs, a letter and a word, and outputs the number each letter of the secret word along with the same-position letter of the user's guess. each color, the number of matches is the smaller of the number of times it appears in the secret word and the number of times it appears in the guess. (You'll need a helper of times that letter occurs in that word.)

☞ Up to this point, we've assumed that the player is making legitimate guesses. A valid. guessp that takes a guess as its input and returns true if the guess is valid, false otherwise. In this procedure, for the first time in this project, it's a good idea to output will be false. valid guess has the right number of colors, chosen from the set of available colors, and (perhaps, depending on the chosen rules) with no color duplicated. Write a predicate violate functional programming style by printing an appropriate error message when the

☞ master We now have all the tools needed to write the top-level game procedure . in the secret word, and a  $true$  or  $false$  to indicate whether or not duplicate colors are allowed. After using either choose.dup or choose.nodup to pick the secret word, I used a for loop to carry out the necessary instructions for each guess. This procedure will take three inputs: a word of the available colors, the number of colors